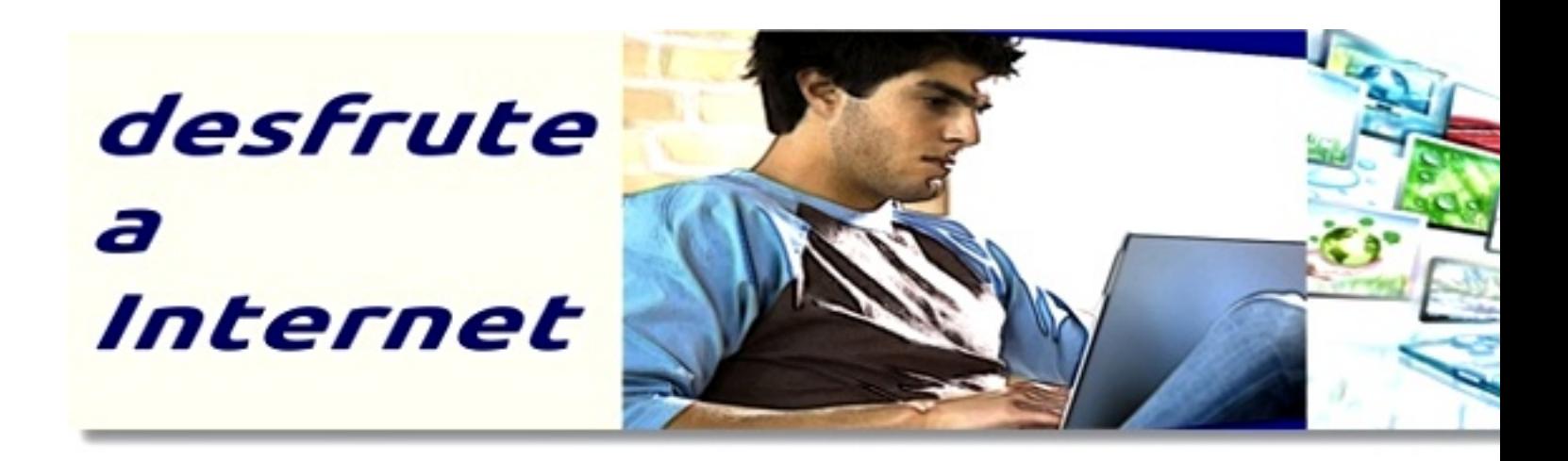

## **Desenvolvimento Web – Construção de websites com gestor de conteúdos.**

O presente site foi desenvolvido por sitesBC.pt a partir do CMS Joomla, uma ferramenta baseada em software livre, em ambiente LAMP (Linux, Apache, MySQL e PHP).

Procurámos cumprir os objectivos do cliente e respeitar as regras da W3C, nomeadamente a relação amigável com os mecanismos de busca.

## **Desfrute a Internet**

A internet faz parte da nossa rotina diária.

É difícil imaginar viver sem ela quer nos aspectos pessoais, quer ainda para efeitos de funcionamento das empresas, dos negócios e dos Estados.

Por isto pode-se avaliar a sua importância. Mas para usufruir de todo este potencial é

necessário tomar algumas atitudes simples e eficazes.

Nós estamos particularmente interessados que você desfrute das potencialidades da internet e daí tira o melhor proveito a nível pessoal e profissional.

## **Para tal damos-lhe quatro sugestões, ao nível do funcionamento do seu computador**:

- Instalar um programa de Antivírus, gratuito ou de assinatura.

 - Desfragmentar o disco duro regularmente para obter mais espaço de armazenamento e para permitir maior performance ao computador o programa cumprir a sua função.

 - A recomendação que completa estas acções para que o seu PC funcione melhor: a instalação de um pacote de limpeza do PC. faça uma busca na net e encontra varios, tipo **CClean** 

 - Pode optar por um navegador (browser) único ou por outros, mas faça regularmente a verificação da actualização. É o que pretendemos ao colocar aqui os links dos browsers mais utilizados:

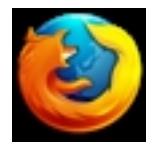

Mozilla Firefox

www.mozilla.com/firefox/ - A nossa recomendação.

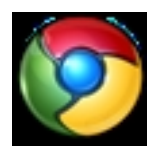

Google Chrome

www.google.com/chrome/

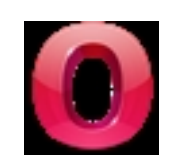

Opera

http://www.opera.com/download/

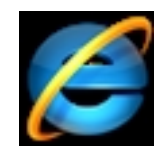

Internet Explorer

http://www.microsoft.com/windows/internet-explorer/

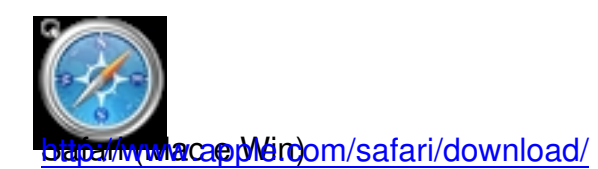